## Parents' Troubleshooting Guide

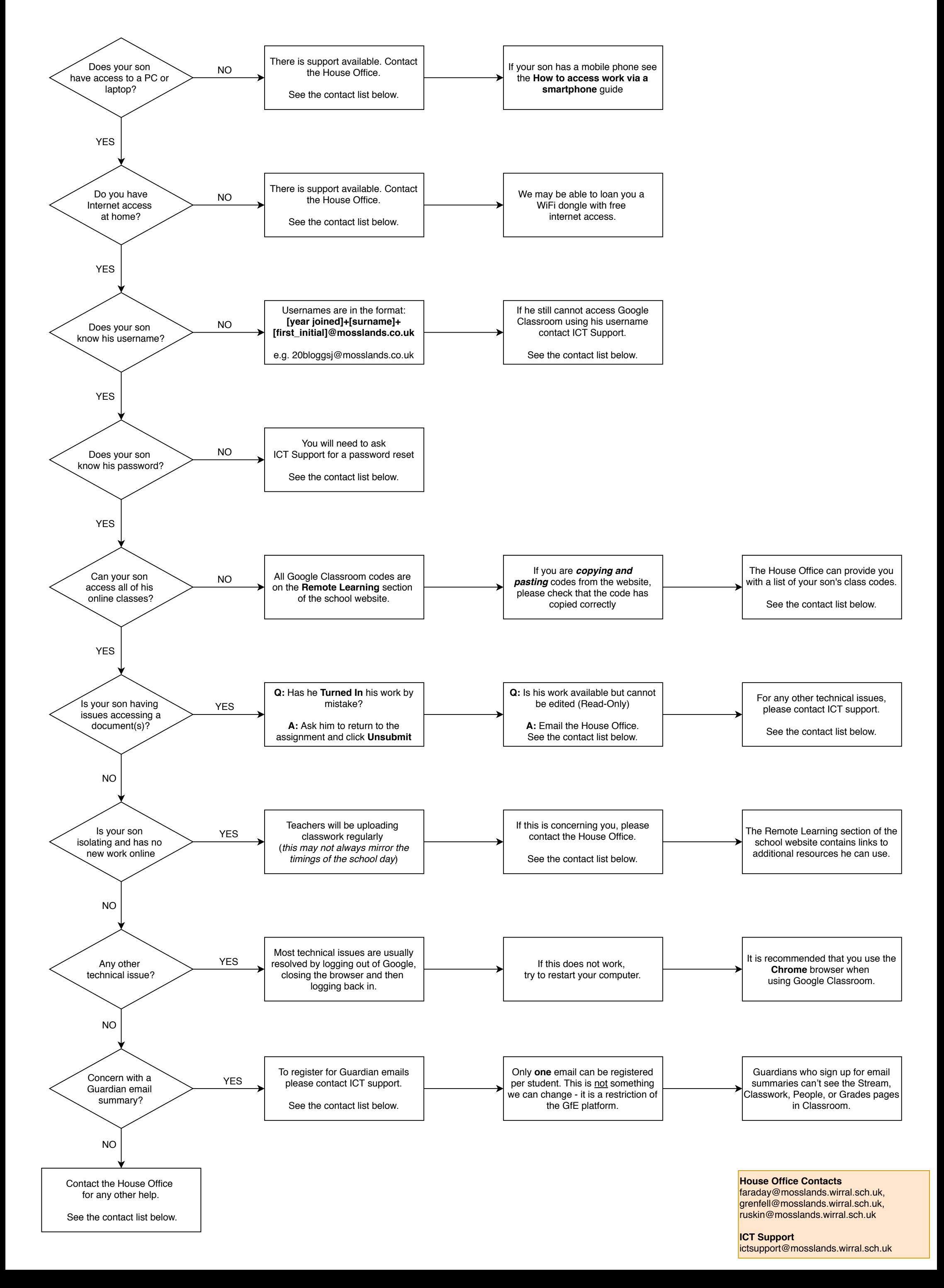